```
1 # coding: utf-8
2 from bluepy import btle
3 import time
4 import logging
5 import globals
6 import struct
7 from multiconnect import Connector
8 from notification import Notification
9 
10 class tp357():
11 \det init (self):
12 \text{self.name} = \text{ 'tp357'}13 self.ignoreRepeat = False
14 
15 def isvalid(self,name,manuf='',data='',mac=''):
16 if name.lower() in [self.name]:
17 return True
18 if (mac.lower().startswith("10:76:36")):
19 #broadcasted advertising data
20 return True
21 
22 def parse(self,data,mac,name,manuf):<br>23 def parse(self)
23 \arctan=\{\}<br>24 \arctan\left(\frac{1}{2}\right)24 action['present'] = 1<br>25 logqing.debug('TP357
            logging.debug('TP357 PARSE manufacturer: ' + manuf )
26 # temperature
27 logging.debug ('T_manuf: ' + manuf[2:6] )<br>28 ts manuf = '0x' + manuf[4:6] + manuf[2:4]
28 ts_manuf = '0x' + manuf[4:6] + manuf[2:4]<br>29 t manuf = int(ts manuf, 16)/10.0
            t manuf = int(ts) manuf, 16)/10.0
30 logging.debug('TP357------ Advertising Data=> Temp: ' + str(t manuf))
31 \arctan{\left[\frac{\text{temperature}}{\text{m}}\right]} = \text{t}_\text{manuf}32 # moisture<br>33 1000ing.de
33 logging.debug ('M_manuf: ' + manuf[6:8] )<br>34 ms manuf = '0x' + manuf[6:8]
            ms manuf = '0x' + manuf[6:8]
35 m manuf = int(ms) manuf, 16)
36 logging.debug('TP357------ Advertising Data=> Moist: ' + str(m_manuf))<br>37 action['moisture'] = m manuf
37 action['moisture'] = m_manuf<br>38 return action
            return action
39 
40 def read(self,mac):
41 result={}
42 try:
43 conn = Connector(mac)
44 conn.connect()
45 if not conn.isconnected:
46 conn.connect()
47 if not conn.isconnected:
48 return
49 Firm = bytearray(conn.readCharacteristic('0x24'))
50 batt = bytearray(conn.readCharacteristic('0x18'))
51 battery = batt[0]
52 firmware = "".join(map(chr, Firm))
53 notification = Notification(conn,tp357)
54 conn.writeCharacteristic('0x10','0100',response=True)
55 notification.subscribe(2)
56 result['battery'] = battery<br>57 result['firmware'] = firmwa
57 result['firmware'] = firmware<br>58 result['id'] = mac
58 result['id'] = mac<br>59 logging.debug('TP3
                logging.debug('TP357------'+str(result))
60 return result
61 except Exception as e:
62 logging.error(str(e))
63 return result
64 
65 def handlenotification(self,conn,handle,data,action={}):
66 result={}
67 if \text{ hex}(\text{handle}) == '0xe':<br>68 received = \text{butearray}received = bytearray(data)
69 temp, hum = "".join(map(chr, received)).replace("T=", "").replace("H=", ""
                ).rstrip(' \t\r\n\0').split(" ")
70 result['moisture'] = hum
71 result['temperature'] = temp
```
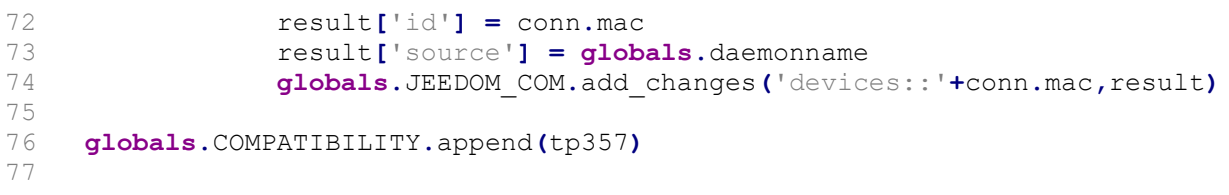